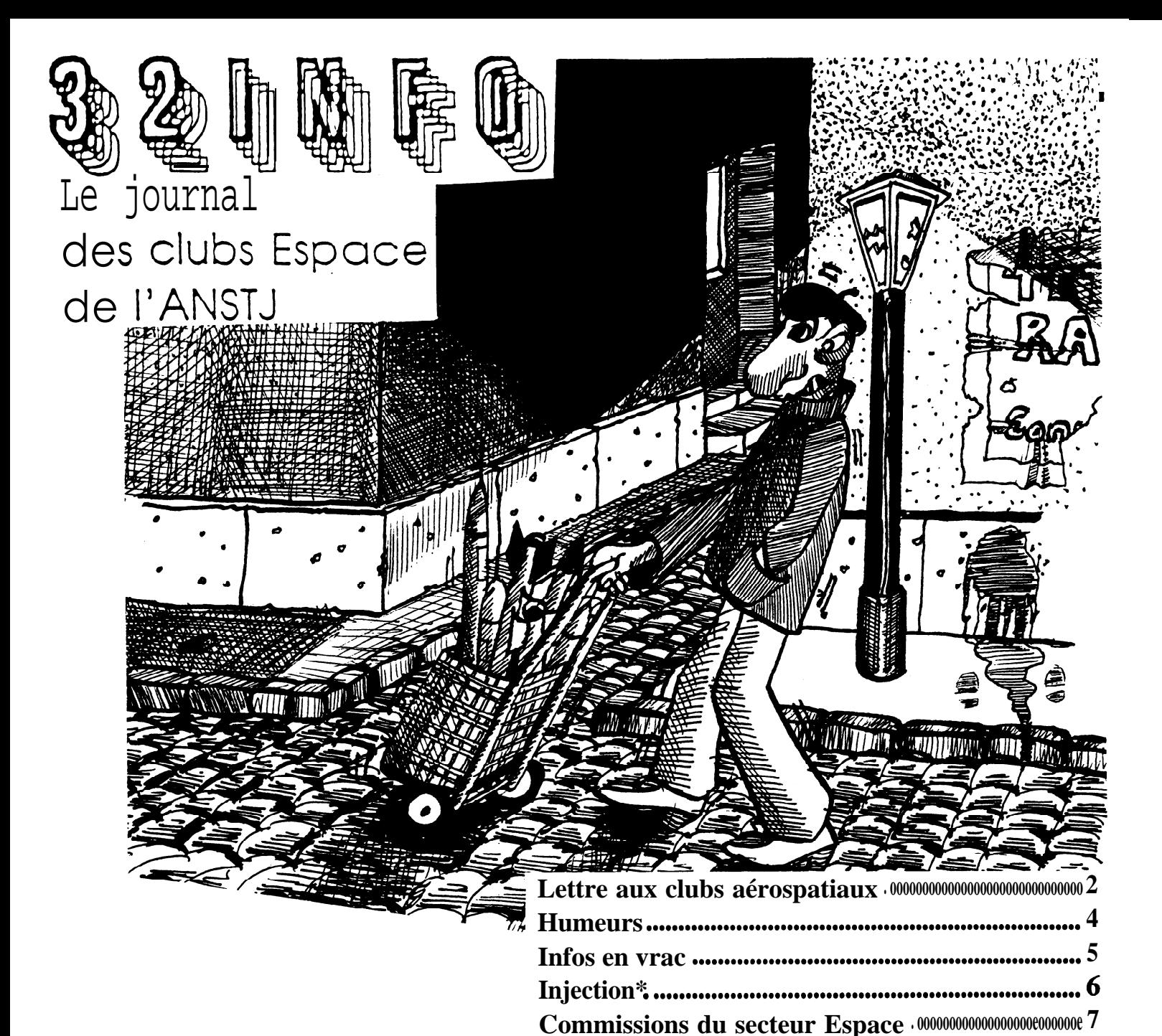

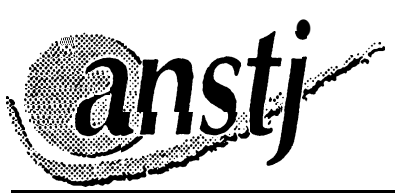

Sciences Techniques Jeunesse **ANSTJ** 17 av Gambetta

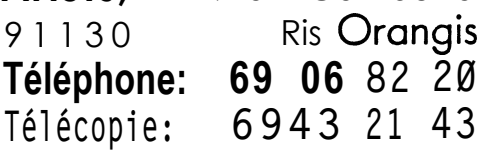

NUMERO 40 NOVEMBRE-DECEMBRE 1992

Trouver des sous pour le projet du dub................9 Calendrier du secteur Espace · 000000000000000000000000000000000015 

Imprimé à la Cité des Sciences et de l'industrie de la Villette

## **LETTRE AUX CLUBS AEROSPATIAUX**

### **Chers fuséomane,**

L'année 1993 sera riche en évolutions et il me semble important de toutes les exposer: c'est le **but de cette lettre.**

### **Prix Gifas:**

Tous les deux ans à l'occasion du salon du Bourget, l'ANSTJ organise la remise des **tr**ançaises aéronauti**q**ues et spatiales). Ces prix prix GIFAS (groupement des industries ont **un double objedit:** 

- Alimenter les caisses de nos dynamiques clubs aérospatiaux en récompensant leur projet.

- Faire connaître notre activité aux industriels.

Le règlement, la démarche a suivre, les dates (mois de juin) et le horaires vous seront bientôt communiquées.

### **Télémesure numérique**

Après quelques périples, le dossier technique expliquant les principes de télémétrie numérique et décrivant le standard que l'ANSTJ met a la dissposition des clubs, ား<br>ဝ P **araîtra** fin janvier (19 **\$:bien sûr!).** Vous **"**obtiendrez **auprès** de Benoît **Penet.** Le système de réception et de décodage sera **di**sponible lors de la cam**p**<br>fait ses preuves en **1992** agne  $1993$ , ayant fait ses preuves en **199** <sup>1</sup> **fusées de\ tubs 'i** Air-Esiea', Aéro-Efrei et ESO):

### **Lieu de la campagne 1993**

Deux opportunités s'offrent à nous:

Caylus (82) à 100 kilomètres de Toulouse et sur un terrain militaire.

Avantage:

In convénients:

Ciel bleu

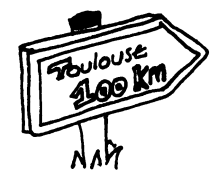

Oraanisation assez proche de **celle** de Mourmelon

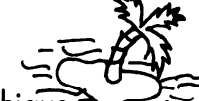

Isolement géographique

- Bourges (18) sur un terrain **civil** pour les lancements et dans la ville pour l'hebergement et l'atelier.

Avantages:

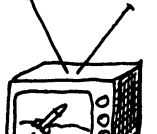

géographique

Possibilité d'évolution vers une manifestation plus médiatique

Inconvénients:

Situation favorable

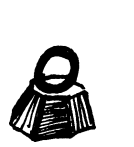

sensiblement Organisation sensiblement<br>différente, impliquant une charge de travail très importante pour de irdvali **ires** importante pour<br>l'ANSTJ peut-être inabor**da**ble cette année.

Une décision sera prise début février et les clubs seront consultes début janvier.

### **Suivi des projets**

Avant toute chose, il faut, je crois, repréciser l'idéologie suivie par le CNES et l'ANSTJ à propos des fusées expérimentales. Une **iseé experimentale** est avant toute chose UNE EXPERIENCE. Cette expérience nécessite un vecteur qu'est la fusée, un ballon, **une caravelle** Og, un satellite... Dans ce contexte, le choix du propulseur doit être dicte par l'expérience embarquée. L'ANSTJ ne souhaite pas attribuer **un moteur pour** une manip ne le lustifiant pas.

Un des objectifs des documents «définition d'objectifs, (à renvoyer avant le 15 novembre), **«vani pojet»** (a renvoyer avant le 15 janvier 1993) est, pour le club, de préciser son expérience embarquée et de lustifier son **choix du moteur. Ils** servent également a déterminer les points de passage pour le club, et a adopter une méthodologie indispensable a la création d'un objet technique «sophistiqué». Après avoir reçu le **document <<définition d objectif,** I'ANSTJ donne, sous quinzaine, un **avis sur les choix retenus et** sur la conformité au cahier des charges, puis, a**près** l'avant-projet, elle valide (ou non) le chioix du indique au CNES qui **g**ère **le** ropulseur, qu'elle précisera également **l**'  $\mathop{\mathsf{euc}}$  production. Elle \*existence de diff **icultés** techniques a priori, qui devront être solutionnées par le club.

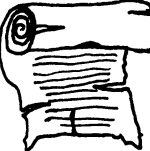

Le document «projet» (attendu au premier mars **1993)** prouve l'avancement de l'étude et valide les choix techniques définitifs. Ce document, ainsi que les visites d'animateurs (3 dans l'année) supposent la connaissance par celle-ci des méthodes employées, qui ne pourront plus être remises en cause par la suite (par exemple lors des contrôles de la campagne comme cela a malheureusement été<br>le cas par le passé) une fois qu'elles auront<br>été validées.<br>L'IMPORTANCE de ces document impose

que leur NON-RECEPTION par l'ANSTJ implique l'impossibilité de lancer la fusée. La visite de qualification permet à l'ANSTJ de vérifier qu'un certain nombre de critères d'avancement (qui seront précisées dans<br>l'année) sont remplis, et aussi que le club est<br>susceptible de lancer sa fusée dans de bonnes conditions (respect du timing de la campagne). Cette visite aura lieu entre le 15/05 et le 15/07. Les clubs ayant un mode de fonctionnement incompatible avec ces dates travail important en juillet et en août sur les projets) devront contacter l'ANSTJ avant le  $01/05$  pour trouver des arrangements.

### **les contrôles**

Nous travaillons  $\dot{a}$  une refonte du cahier des charges. Mal heureusement, ce nouveau cahier ne sera pas prêt pour cette année. **Malgré** tout, **q**uelques points ne remettant pas en cause la **détinition** actuelle des fusées sont modifies pour la campagne 1993, suite à l'expérience positive des contrôle en 92.

- Efficacité et indépendance **du système** de récupération **(déjàprésent** mais visiblement mal exprimé)

Contraintes sur les ailerons (assouplies pour **les fusées** lourdes)

Qualité de l'étalonnage de la **chaîne** de **télémesure** (crée)

Les fusées définies avant l'année 92/93 n'y seront pas assujetties. Les modifications vous seront communiquées des que possible, ainsi qu'un exemplaire des **fiches de contrôle utilisées** lors de la prochaine cam réception du document projet).  $\mathsf{\mathsf{C}}$ agne (après es contrôles seront renforces, les modifications apportées lors de la campagne 1992 ayant été bénéfiques.

Pour les **fusées** bi-étages, le cahier des charges n'étant toujours pas disponible, les contrôle spécitiques bi-étages seront négocies contrôle **spécitiques** bi-étages seront négocies<br>entre l'A**NS**TJ et **le** club. Le suivi pendant toute l**'année** devra **être p**articulierement soigne les documents détaillés et les **dates** particulièrement respectée pour éviter des découvertes désagréables trop tardive... L'expérience accumulée devra permettre la rédaction d'un cahier des charges pour l'année prochaine. reduction d'on camer des charges<br>l'année prochaine.<br>**Document d'exploitation d'expérience** 

L'expérience embarquée étant le coeur d'un projet de **fusée** expérimentale (ou de ballon sonde) sa réalisation n'a de sens que si les résultats sont analyses. La encore, les clubs ont tendance a négliger cette tache pourtant primordiale et passionnante. Tout club devra d'abord fournir ce document avant de s'attaquer à un projet suivant.

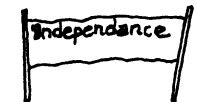

Nous sommes ouverts à toutes vos remarques et suggestion. Dans l'attente de nous voir...

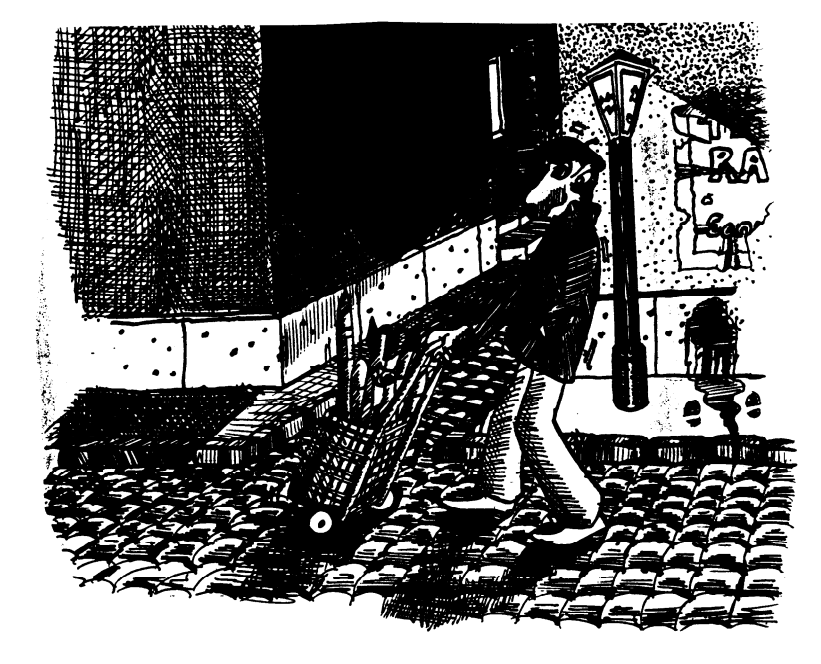

**Pierre Lebrun**

## **HUMEURS**

. <sup>4</sup> \

## Expression sous perfusion  $\bigcirc$

numéro du 3.2.lnfo. Bon, soit, c'est une étape **est la votre,** d'une manière infinie. Et puis si importante à passer mais je ne considère ce numéro ue comme l'ét**a** numéro 3 **sympq de** votre **part**, chers lecteurs, le vais cesse d'être un moyen d'expression «sous vous l'dire, moi: «prenez votre courage à **deux mains, votre** stylo a **deux mains** aussi, si vous voulez, un papier une enveloppe et un timbre. Une p'tite bafouille deux coups de langue et hop, le tour est ipué. Mettez au service de ce modeste  $3.2$  . in  $\sim$  vos talents de chroniqueur, de technicien, de dessinateur ou de je n'sais quoi, mais faites-le!». Dans ce numéro, la récolte est maigre!

Heureusement qu'il se trouve des Arnaud, Jean Christophe, Michel et autre Pierre pour remplir ce canard d'infos. Nous n'allons tout de même pas maintenir en vie

l<br>F

Voici entre vos mains le quarantième artificielle ce bout d'papier, cette tribune qui<br>sin du 3 2 lnfo Bon soit c'est une étape est la votre, d'une manière infinie. Et puis si les interviews tekphoniques (voir «Le coin d'Ig minif»). Alors à bientôt.. . pour que ce 3.2 . Into<br>cesse d'être un moyen d'expression «sous perfusion,.

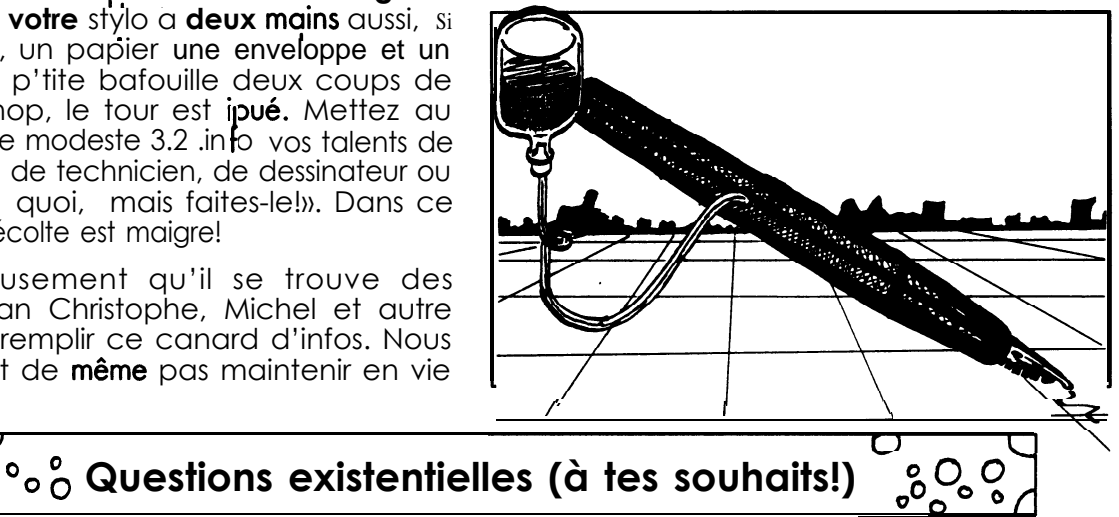

II est des moments ou l'on se pose des **d**'échapper aux impératifs du quotidien, de questions fondamentales. Il suffit pour cela stopper momentanément le temps et soudain surgissent ces questions. Par exemple, à propos **du secteur** espace... Voila trente ans que l'on fait des **fusées** en club; les technologies des projets, bien qu' utilisant d'autres matériaux et une électronique intégrée n'ont pas forcément **évolué.** En revanche, la moyenne d'âge des jeunes pratiquant l'activité a bien du baisser d'une dizaine d'années. De même, le nombre de clubs et de projets lances, s'est accru de manière sensible ce qui a entraîne une forte augmentation **du volume d'activité du** secteur.

Paradoxalement, le nombre de bénévoles n'a pas vraiment augmente, ce qui a des conséquences gênantes puisqu'il devient **très** difficile de suivre au quoti**di**e uisqu'i **i**en notre action la plus élémentaire: le suivi des clubs (visites,

relecture des documents etc...). J'avais parlé dans le précédent numéro d'une sorte de crise du milieu associatif en France qui doit probablement nous toucher également. Ainsi, ne va-t-on pas alors petit à petit vers une «**professionnalisation» du** milieu associatif en général et de I'ANSTJ en particulier. Ne sommes-nous pas en train d'accroître petit a petit le volume d'une équipe permanente chargée de palier le manque de ressources bénévoles ? Ne sommes-nous pas en train de transformer nos associations en «sociétés de services» ? En avons-nous le choix ? C'est à vous de réfléchir a ces questions existentielles. C'est également a vous d'y apporter des solutions a travers des paroles et des actes. Pour cela, une tribune vous est ouverte dans le<br>**3.2.Info,** vous pouvez participer sans vous pouvez participer sans **problème** aux commissions du secteur etc...  $\mathsf{O}$ n vous attend !

$$
\text{H}\text{E}
$$

## **INFOS EN VRAC**

1

### **Du nouveau coté dot technique**

**v-**

La version finale du «**Cahier** des **propulseurs et des ballons sondes pour les clubs aérospatiaux, va voir le jour un peu plus tard que prévu.. .En estimant la date de sortie de ce précieux document, comptez sur sa venue courant ianvier. Nous invitons chacun, une fois ce document envoyé, a détruire les documents plus anciens qui pourraient** comporter (et je parle au conditionnel) des erreurs.

**Le \*cahier des charges pour fusée mono**étage en minif et fusex» version 1992, quant à lui, **ne sera pas effectif cette année. Donc, on repart avec le cahier des charges version 1990 pour cette année. il est prévu d'envoyer la nouvelle version discutée lors du stage de la Toussaint courant 1993.**

**En outre un document relatif aux contrôles finaux qui seront effectués à la prochaine campagne fusex vous parviendra courant mars 1993. Vous avez certainement remarqué quelques modifications de ces contrôles lors de la dernière campagne. Ces modifications (contrôle parachute, étalonnage des capteurs et simulation de la chrono) visaient principalement a augmenter le taux de récup. et la possibilité d'exploitation des mesures après le vol. Ainsi ce document viendra compléter le cahier des charges concernant quatre points: les contraintes de rigidité des ailerons qui seront allégées, la tenue des parachutes, les alims indépendantes sur les systèmes de récup et l'étalonnage de la chaîne de mesure.**

**La dot technique «Télémesure numériques paraîtra fin janvier.**

Pendant que j'y suis, je vous rappelle que si **vous êtes intéressés pour faire des travaux de rédaction et d'édition (à l'image du club AéroEfrei qui s'occupe de la future note sur la télem numérique) c'est dans le domaine du possible. Contactez alors vos permanents préférés qui se feront une joie de vous faire des suggestions.**

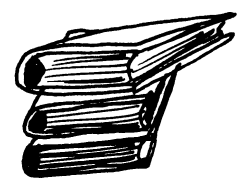

### **Spéciale copinage**

**Au club Technosphère à Nîmes se trouve un inquiétant personnage. Un certain Professeur Ernst DugIo-BuIIe à vrai dire... Aussi ce singulier personnage participe à une revue scientifique hors norme qui nous promet toute la vérité et rien que la vérité a propos de la Science. Solstare était son nom.**

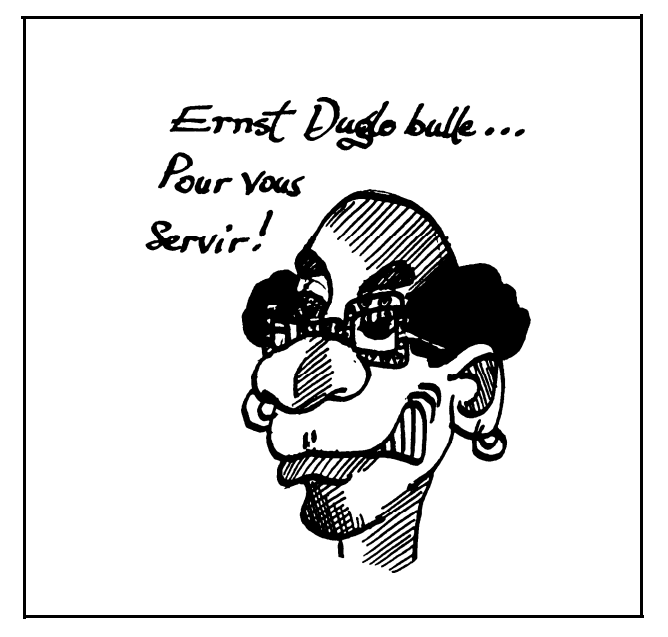

**C'est sympa, humoristique et scientifique, bien écrit, alors ruez-vous dessus! Et cela ne coûte que 13 francs le numéro ou 50 francs les quatre si vous écrivez de la part de 3.2.Info. Si vous faites la même démarche sans préciser que c'est le 3.2.info qui vous envoie, cela vous en coûtera exactement le même prix, ce qui est doublement avantageux. Envoyez votre réglement à Dominique Bertrant, Ia métairie route nationale 66500 Eus**

**Pour vous mettre l'eau à la bouche, voici un extrait du sommaire du numéro 1, second equinoxe 1992:**

- **- Nouvelle: Demain Ies scarabées (p. 18).**
- **Les voyages temporels sont au point (p. 14).**
- **Et les australiens dans tout ça? (p.2 1).**

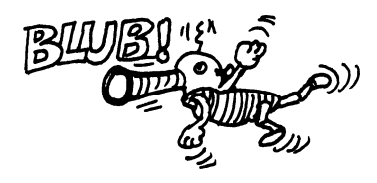

**ANSTJ Secteur Espace 32Info n° 40** 

### **La minif en centre de vacances**

**Vous ne pouvez l'ignorer, dans tout le réseau ANSTJ on pratique l'activité minif en centre de vacances pour les ieunes de 13 à 15 ans. En général, même, on y pratique avec la même tranche d'âge une activité tout à fait similaire nommée robotique. R&ros4j&ivAmEtnt., ies\_ ~imcWlr.t r&tiqlp, ru)t. développe une péda ogie intéressante et assez fructueuse autour d'une 3aible technicité alors que ceux de mini-fusee avaient, pour tout dire développé** l'inverse. Voilà le premier fait!

Le second fait, quant à lui s'est déroulé un week**end pluvieux quelque part au fin fond de la Seine et** Marne. C'était ce qui est vulgairement appelé « post **camps ANSTJ,. C'est un lieu où les animateurs se réunissent, font la fête et travaillent pour la France, oui Môssieurl**

**Et le résultat? Votre sublime et implacable logique l'a deviné! Lors de cette rencontre, les animateurs minif et robotique se sont enfin conciliés pour, oh joie, améliorer sensiblement leurs conditions d'animation en profitant de leurs expériences mutuelles et réciproques. Enfin, ne poussons pas trop vite mémé dans les orties, de grâce1 Ce qu'ils ont fait là-bas fut modeste: ils ont pris rencard pour une réunion ultérieure afin de réfléchir a la démarche suivante: «amener le projet». Tout un programme1 Alors, animateurs si vous êtes intéressés par cette hypothétique réunion, que vous fassiez des séjours avec CISTEM, CONTRASTE, ALOISE ou ANSTJ dans les catégories poids lourds ou super welter, venez vous ioindre à la reflexion. \ fy** -

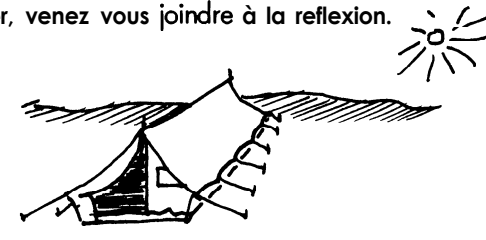

### **Animateur Minif...**

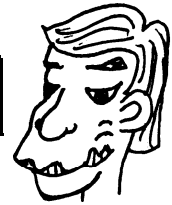

... ou futur animateur minif, ceci est pour toit Comme l'année passée il est envisagé de mettre en place un stage à destination des animateurs minifs de **tout Ie réseau ANSTJ. C'est l'endroit rêvé pour se former à cette activité en vue de l'animer. A condition, direz-vous, qu'il y ait des personnes intéressées pour se former1 Si cette perspective vous interpelle quelque part, contactez &s ?r présent 'Michél 'Flouques '(secteur Espace) ou Eric Piednoel (secteur Camps) pour dévoiler vos sournoises intentions et renvoyez la fiche se situant en fin du 3.2.Info.**

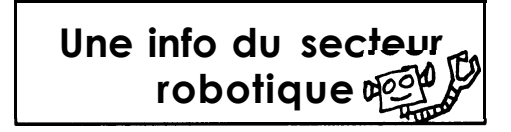

**Oui, depuis peu, il y a à I'ANSTJ un secteur Robotique, qu'on se le dise. Un week-end par mois, un groupe d'animateurs de ce secteur se réunit afin d'établir une réflexion technique et pédagogique autour d'une carte autonome à micro-contrôleur. Pour les clubs espace désirant se lancer dans la télémesure numérique, cela peut-être intéressant. Précisément, ce microcontrôleur est fabriqué par Intel et rte le nom de «8052». II a de nombreux atouts qui <b>font** de lui un outil **performant et intéressant d'un point de vue didactique (liaison série, 8 bits à 12 MHz, programmeur d'Eprom intégré, Basic intégré performant etc). Ainsi, à l'issue de ce stage, il se pourrait même que le secteur robotique mette à la disposition des clubs de I'ANSTJ une dot vous permettant d'appréhender dans les meilleures conditions la réalisation d'une telle carte. Alors, rendezvous en juin prochain pour voir ce qui émergera de ce stage.**

**Alain A.**

**.**

**INJECTION** 

**«Parabole Zéro dans une minute» - les visages se durcissent - «Trente secondes» Ies sourires se crispent** - **«Quinze secondes» - Les sacs de digestion rapide sont ouverts -a 5, 4, 3, 2,** <sup>1</sup> I **Top»**

**En peu de temps, mon poids se multiplie par deux, «30 seconde- mon estomac me fait remarquer que ie n'aurais pas dû le sacrifier pour un dessert alléchant de la cantine du CEV de Brétigny, «AO secondes,** (...) d( **In jectionB**

La, les mots me manquent, bien qu'on s'attende à quelque chose de particulier, le plus marquant reste la **surprise de cette nouvelle sensation non-terrestre.**

20 secondes après avoir joué les «superman», le haut parleur annonce «Recovery», il reste alors deux **minutes pour réaliser.**

**C'était hier, i'accompagnais l'expérience du lycée technique de NoisieI superbement conduit par leur prof. La manip consistait à étudier la lubrification de deux rouleaux. L'un entraînait l'autre par frottements. Des témoins de couleur permettaient un contrôle de la rotation des rouleaux. Si la lubrification est bonne, le rouleau libre ne doit pas tourner.**

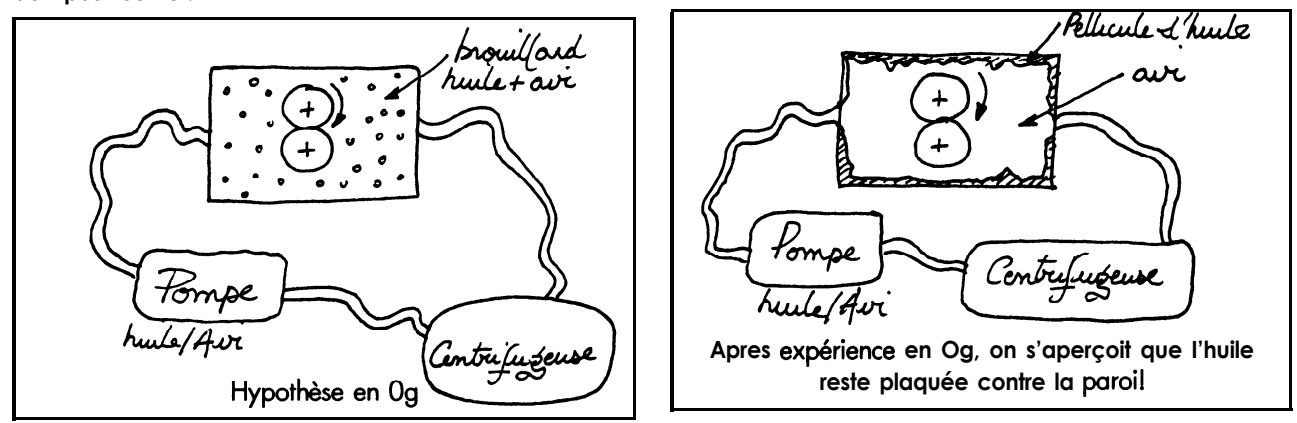

**Au, fait, voici quelques questions à ne pas dormir la nuit. Quel comportement auraient en micro-gravité Ies obiets suivants: un gyroscope un yo-yo une flamme un pèse lettre... Je vous laisse, il me reste 30 paraboles à faire demain.**

### **Benoît Penet**

,

**.**

## **LES COMMISSIONS DU SECTEUR ESPACE**

**Afin d'accroître son efficacité et de s'assurer de l'aboutissement des projets qui lui sont chers, le bureau du secteur espace a décidé de créer des commissions chargées de gérer les dossiers.**

- **Ces commissions sont formées ainsi:**
- Un responsable de projet (membre du bureau)
- **De bénévoles de I'ANSTJ (pas plus de 3)**
- **D'une partie du temps permanent (salarié de I'ANSTJ)**

**De membres de clubs désirant s'impliquer dans l'association tout en ayant encore une forte activité de club.**

**Actuellement les commissions suivantes ont été crées:**

### **Mini-f usée: Membres ANSTJ: Pierre Lebrun et Laurent Prignac**

**II s'agit de développer la mini-fusée en assurant une Membres de club: Air Esiea, Cac, Sate coordination nationale et une formation de délégués Suivi des clubs: régionaux. Développer également un certain nombre d'outils (mémento, mallette, publications..** .) **II s'agit de faire évoluer et améliorer le suivi des clubs. Responsables: François Barray pour Ia partie délégués minif et mémento et Patrice Beaudou pour la coordination nationale. Membres ANSTJ: Bruno Hébert, GiI Denis et Jérome Chiampi Membres de club: ? Cahier des charges bi-étages: Rédaction d'un cahier des charges pour fusées biétages. Responsable: Gilles Beaufils Responsable: Pierre Lebrun Membres ANSTJ: Gilles Beaufils et Jean Christophe Lourme Membres de clubs: ? Renouvellement d u télémesure: matériel de Définition et acquisition de matériel remplaçant le contenu de la baie de réception actuelle qui** commence à faiblir sérieusement. **Responsable: Pierre Lebrun**

**Membres ANSTJ: Patrice Beaudou et Arnaud Colmon**

**Membres de club: ?**

### **Micro-propulseurs:**

Il s'agit d'assurer en termes de qualité et de quantité **l'approvisionnement des micro-moteurs vendus par** 1' ANSTJ

**Responsable: Thomas Lecoq**

### **Fusée Lambda:**

**Ecriture et publication d'un recueil et conception d'une mallette de démonstration décrivant l'ensemble des aspects d'une fusée expérimentale.**

**Responsable: Michel Maignan**

**Membre ANSTJ: Michel Illous**

#### **Propulsion:**

**Définir et suivre la politique moteur des fusées expérimentales de I'ANSTJ.**

**Responsable: Arnaud Colmon**

**Membres ANSTJ: Michel Maignan et Thierry StiIIace Ballon**

**Développement de l'activité ballon**

**Responsable: Michel Maignan**

**Membres ANSTJ: Jean-Paul Dardé et Philippe Cicchero**

**Membres de club: Catherine Barois et Nicolas Verdier**

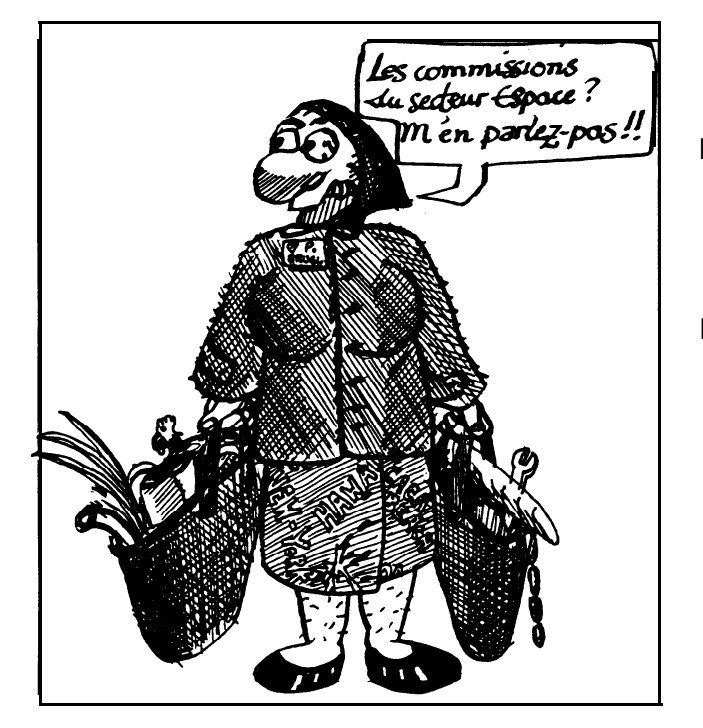

**Activités nouvelles:**

**Développement et suivi des activités nouvelles du** type Caravelle Zéro G, station Mir... **Responsable: Michel Maignan**

Veiller à la mise en place de la prochaine **campagne fusex 1993.**

**Responsable: Laurent Prignac**

**Membres ANSTJ: Jean-Paul Dardé, Philippe Gcchero, Jean-Christophe Lourme**

**Membres de clubs: ?**

### **Notes techniques:**

**Assurer le renouvellement des notes techniques en définissant les besoins et les rédacteurs.**

**Responsable: Jérome Chiampi**

**Membres ANSTJ: Thierry Bourret, Jean-Christophe Lourme et Laurent Sylard**

**Membres de club: 8**

### **Prix Gifas:**

**II s'agit d'organiser le prix Gifas 1993**

**Responsable: Patrice Beaudou**

**Membres ANSTJ: GiI Denis**

**Membres de club: ?**

**Cahier des charges pour minif et fusex mono-étage**

**Responsable: Laurent Prignac**

**Membres ANSTJ: Plan d'opération de la campagne fusex**

**Membres de club: 8**

### **Recherche de nouveaux partenaires financiers:**

**Recherche de sponsor et de partenaires pour les activités du secteur.**

**Responsable: Pierre Lebrun**

**Membres ANSTJ: Patrice Beaudou, Gilles Beaufils**

**Projet Haute Normandie de télédétection**

**Assurer le suivi du «proiet pilote, de télédétection développé en Haute Normandie.**

**Responsable: GiI Denis**

**Membre ANSTJ: Thomas Lecoq**

**Projets d'utilité sectorielle**

**Suivre et aider au développement de projets pouvant être mis a la disposition des clubs. Actuellement un émetteur FM pour fusex et un banc** de poussée pour koudou sont à l'étude.

**Responsable: Pierre Lebrun**

**Membres ANSTJ: ?**

**Membres de clubs: CAO, AEROEFREI**

**Les points d'interrogation indiquent des places libres attendant des ieunes membres de clubs dynamiques. N'hésitez pas à vous manifester si vous êtes intéressés.**

**Pierre Lebrun**

**Campagne 1993**

## **LE DOSSIER DU SIECLE:** TROUVER **DES sous POUR LE PROJET DU CLUB**

### Le club qui s'ouvre vers **<sup>I</sup> '** 'extérieur

**Un des obiectifs' important que I'ANSTJ se fixe par rapport aux activités de club est l'échange et l'ouverture de ce dernier sur l'extérieur: grand**

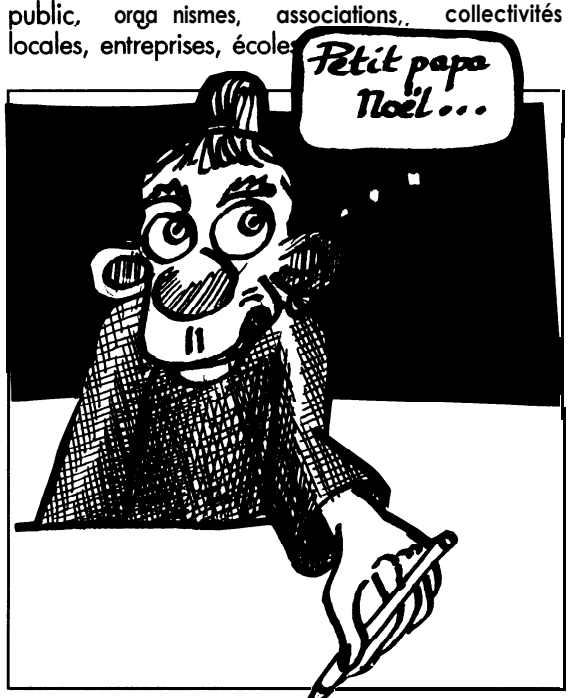

**II s'avère que, justement, vous, membres de club, vous avez besoin de fonds pour pouvoir fonctionner. Comme vous ne pouvez raquetter vos acolytes du club, il ne vous reste plus qu'a aller marcher sur les plate-bandes de voisins pour aller quemander quelque menue monnaie ou du matériel. Voici moult conseils pour aller solliciter des partenaires financiers. Ce dossier n'est pas exhaustif et nous vous invitons comme à notre** habitude à le compléter si besoin est, c'est à dire **à écrire un article complémentaire pour le prochain 3.2.Info. II en va de même en ce qui concerne les filières pour se procurer à l'oeil ou à moindre frais du matériel ou du consommable.**

## Le club: individuel ou association ?

**En règle générale, les organismes n'aiment pas trop aider financièrement des individuels. Exceptions mises à part, mieux vaut être dans une association que vous aurez créée ou que vous aurez intégrée (MJC, foyer socio-éducatif scolaire...). II est intéressant de créer sa propre association, histoire de se frotter avec le côté institutionnel de la chose... mais ce n'est que pure pédagogie de notre part, ce modeste avis.**

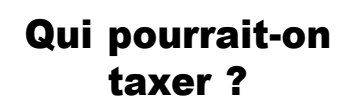

vous **pouvez chanter dans le métro mais là, soit** vous **obtenez un badge auprès de la RATP, soit** vous **vous faites poliment tabasser par trois mastards qui n'attendent que cela et dont, en plus, c'est le boulot. Puis faut être sûr de son talent** !

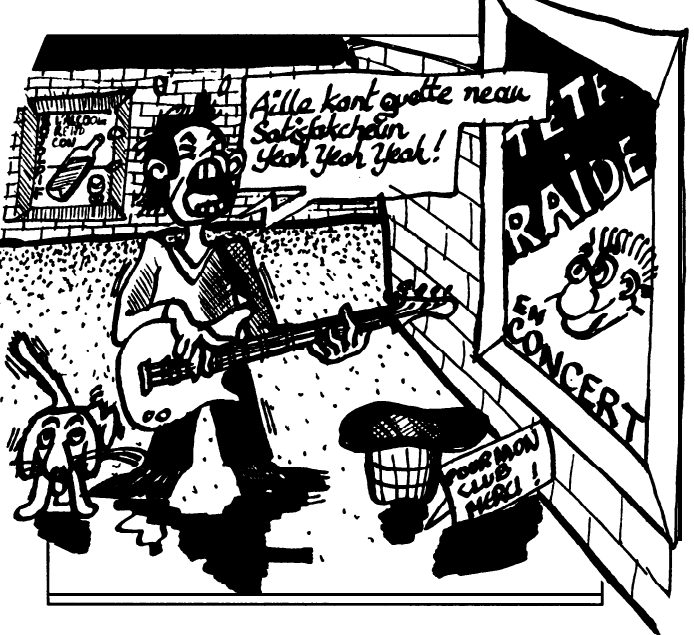

**Une solution plus abordable consiste à aller frapper a la porte des organismes d'état, des collectivités locales ou des entreprises. Dans le dernier cas, ce sera balaise d'avoir ne serait-ce que dix balles, par contre, pour du matériel la... i'dis pas** I **J'exagère, certains organismes financiers et même des industriels consentent a donner du «sonnant et trébuchanb, de la thune, du flouze... de la finance quoi** I **Concernant les organismes d'état z'et les collectivités locales (Direction départementale Jeunesse et sports, ANVAR, mairies, conseil général...) sont autant** de maisons à déranger. Pour les infidèles lecteurs du 3.2.info, je signale que «ANVAR» signifie **agence nationale pour la valorisation de la recherche.**

## **Taxer, d'accord, mais comment ?**

**Très bonne question. Un dossier de présentation du projet est toujours bienvenu pour peu qu'il atteste du sérieux et de l'intérêt du projet... et de l'équipe, ne l'oubliez pas. Même si vous traitez avec des administrations ou il est difficile de connaître avec précision vos interlocuteurs, ne vous découragez pas.**

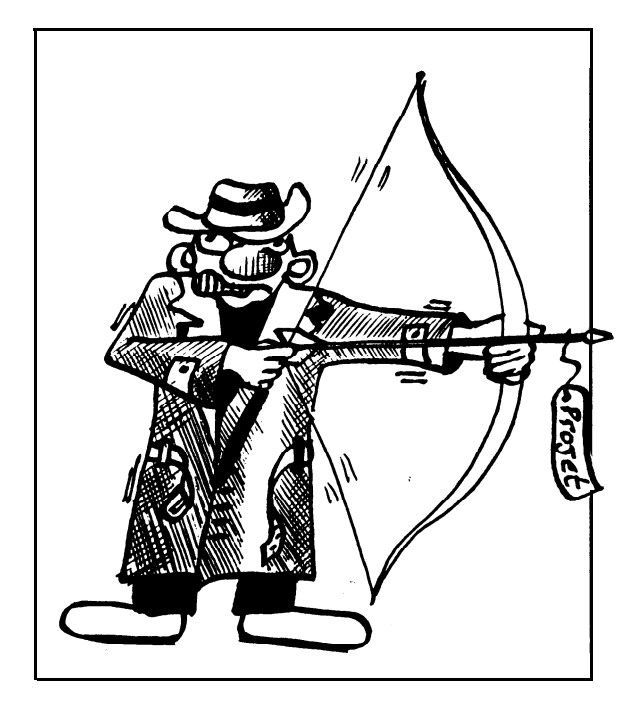

**Votre beau dossier, remettez-le si possible de «main à main» à la personne compétente. Relancez et inquiétez vous de l'avancement de l'affaire (sans être trop lourd, tout de même). Une**

**fois la subvention obtenue n'immolez pas par le** feu les coordonnées de votre interlocuteur. Tenez**le informe par courrier de l'état d'avancement de** votre projet, de son aboutissement, et surtout, **surtout, tenez-le au courant des manifestations auxquelles le club participe (expos, campagnes de lancement) et invitez-le derechef. Cela n'en sera que mieux pour le dossier de année d'après.**

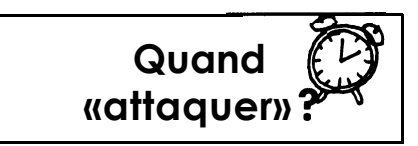

Les fins d'année sont dures ou fastes, nul ne sait **Soit les caisses sont vides, soit il faut écouler le surplus... Vous aurez de toute façon d'avantage de chances en début d'année civile, surtout si des élections se profilent à l'horizon.**

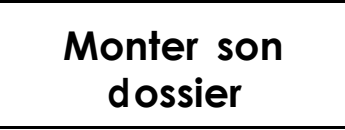

**Après ces quelques conseils brillamment prodigués, vous voici prêts pour le grand saut, d'autant plus que la fin de l'année est là. Vous** vous dites «c'est le moment, j'y vais, je monte mon dossier!»

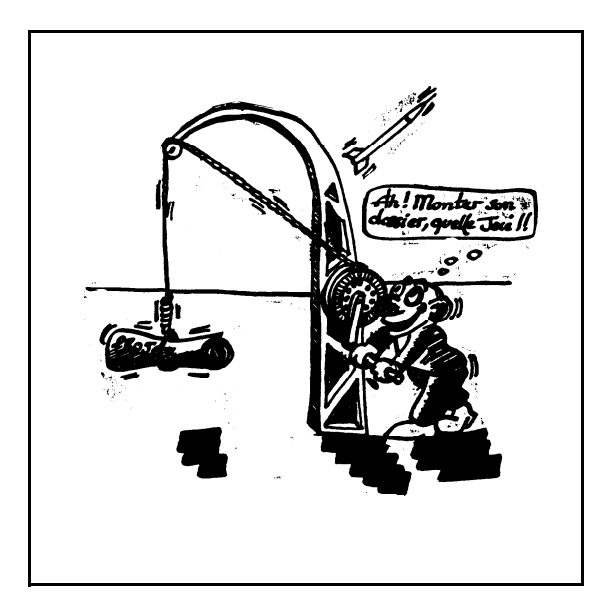

**La forme:**

**La, n'oubliez jamais que vous vous adressez à des administratifs. Alors, de grâce, évitez les plans sans commentaire ou les points importants** expliques en jargon technique. La trame générale **du dossier doit être en langage usuel et clair. Dessins z'et schémas doivent être accompagnes de belles kgendes explicites, mais pourquoi dis-le cela, ce n'est pas à vous qu'on vous la fait, celle là1 Tout l'art du monteur de dossier réside en cela. Cependant, il faut aussi montrer votre** maîtrise (relative !) du projet et, par conséquent, **ne pas hésiter a être un peu «technos sur les détails, s'il y a lieu. Le dossier doit interesser.**

**En ce qui concerne la présentation, les petits chanceux qui possèdent ordinateur et imprimante laser vont être contents: la dactylo bon chic bon genre est de rigueur, ère de la communication oblige. Pour les défavorisés, c'est une fois de plus l'occasion de sortir du club pour aller solliciter les voisins dans le dessein avoué de profiter de leur beau matériel.**

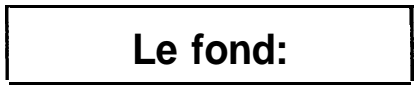

**Outre l'explication du projet, ce qui va rendre** votre interlocuteur «acteur» à part entière, sera le

**budget. On en revient encore au fric. Dîtes-vous avant tout que les sommes que vous allez demander sont en général faibles comparées au** budget «subventions» de l'organisme en question. **Alors, n'oubliez de mentionner le consommable dont vous aurez besoin, mais aussi déplacements (trabt club-campagne de lancement), et les formations (participation a des SejOurs d'et6 minif ou fuzex, stage projet, assemblée générale ANSTJ...).**

**le plus, les organismes donneurs n'aiment pas** être les seuls à «cracher au bénitier». Il ne faudra **donc surtout pas oublier de mentionner toutes les aides en nature en les évaluant financièrement. Par exemple, un moteur Koudou est donne par le CNES: 600 francs au même titre qu'un IBIS: 1200 francs, une visite d'un animateur ANSTJ financée par I'ANSTJ: 500 francs, une saIIe prêtée par la ville: 1000 francs par mois etc...**

Bien sûr, n'omettez pas tous les «à coté» du **proiet qui font pourtant partie de la vie du club: recherche de nouveaux membres, expos, exposciences, manifestations publiques.. . .**

**Si vous avez plusieurs projets au club, faites donc un dossier par proiet, cela n'en sera que mieux.**

### **Voici** pour finir...

...Un petit tour des **organismes connus de nous et qui ne demandent qu'a vous aider dans votre quête du Saint Graal.**

**L'Agence Nationale pour la Valorisation de la Recherche (ANVAR) L'ANVAR aide les clubs à concurrence de 50% du budget total du proiet pour peu que ce dernier entre dans une des categories suivantes: Innovation technologique Collaboration avec le milieu industriel ou scientifique Coopération européenne II va sans dire que les deux premiers points sont les plus souvent mis en avant par les fuséomanes.**

**L'aspect innovation peut simplement être**

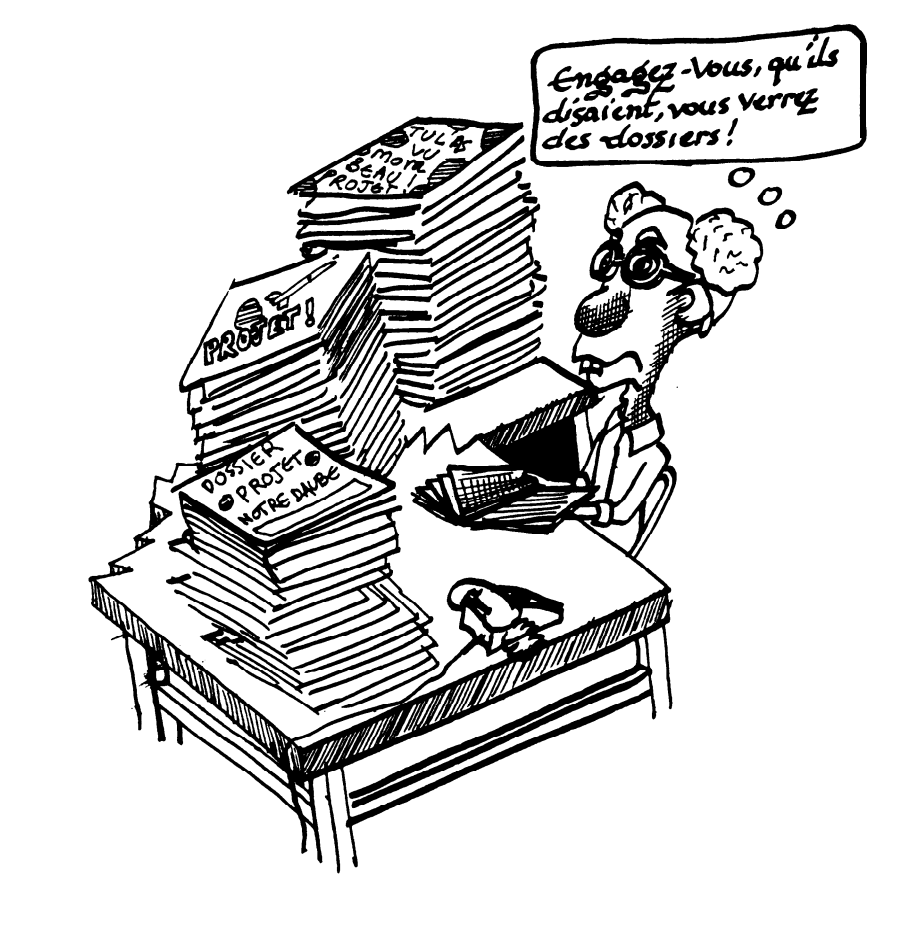

**le développement d'un système sophistique (carte à micro-contrôIeur, capteur...). Mais pas besoin d'inventer l'eau chaude. Idem en ce qui concerne la collaboration avec le milieu industriel, des actions du types essais, étalonnages ou autre suffisent. Contactez votre agence régionale, puisque cet organisme est décentralisé a cette échelle**

**La Direction Départementale Jeunesse et Sports (DDJS)**

**Les DDJS ont lancé l'année passée une grande opération nomm6e «Projets Jeunes#. Cette op&ation est destinée à aider les 15-25 ans individuels ou constitués en association, à réaliser un proiet quelconque pendant leur temps de loisir. Comme les DDJS essayent de financer un large éventail d'activités, vous avez de nombreuses chances d'obtenir une aide, puisque les proiets à** **caractères scientifiques ou techniques demeurent** tout de même marginaux.

**Mairies, conseil général..** .

**La, inutile de vous dire que les décisions d'attribution de budget sont purement politiques et dependent entièrement de leur bon vouloir... Renseignez-vous avant sur les attentes respectives de ces organismes.**

**Autres boites publiques, parapubliques ou privées.**

**Ce qui les interesse, c'est le sponsoring, c'est à dire que l'on voit apparaître leur nom en gros à une manifestation publique. Alors, si vous avez des affinités avec les arelations publiques, à vous de jouer. II est cependant rare d'obtenir des fonds. Par contre, ils seront toujours prêt à vous aider en matériel ou en services (impression de tee-shirts ou d'affiches etc...)**

Alain A.<br>(*Cui*-même...)

# UTILISATION DU GPS PAR L'ANST.

**Le GPS est le Global Positionning System américain. II s'agit d'un système de radionavigation. II est très précis et facile a utiliser et me semble être le moyen idéal pour récupérer presque 100% des ballons expérimentaux. II peut également être la source de nouvelles expériences, fions-nous a l'imagination des clubs.** .

## **Fonctionnement du système**

Le support est un réseau d'une vingtaine de satellites évoluant a environ 20000 km d'altitude sur une orbite circulaire inclinée à 65°. Chaque satellite émet en permanence une date **très précise et sa position. Le réseau est conçu pour qu'un obiet situe a terre voie en permanence au moins quatre satellites. Un récepteur captant ces quatre messages peut alors résoudre le** . **système d'equation suivante:**

c( $(Dx_i)^2 + (Dy_i)^2 + (Dz_i)^2$ )<sup>1/2</sup>=Dt<sub>i</sub> pour i=1,2,3 et 4

**avec: Dxi, Dyi et Dzi: distance selon x,y et z entre Ie récepteur et le satellite i**

Dt<sub>i</sub>: temps de propagation entre le satellite i et le récepteur

**c: vitesse de la lumière**

**En ajoutant Ies Dx, Dy et Dz aux ositions des satellites, on obtient la position du récepteur.** La précision est obtenue par l'hoikoge atomique embarquée sur les satellites et par trajectographie précise des satellites effectuée quotidiennement par le NORAD (réseau des radars<br>américains de surveillance de l'espace).

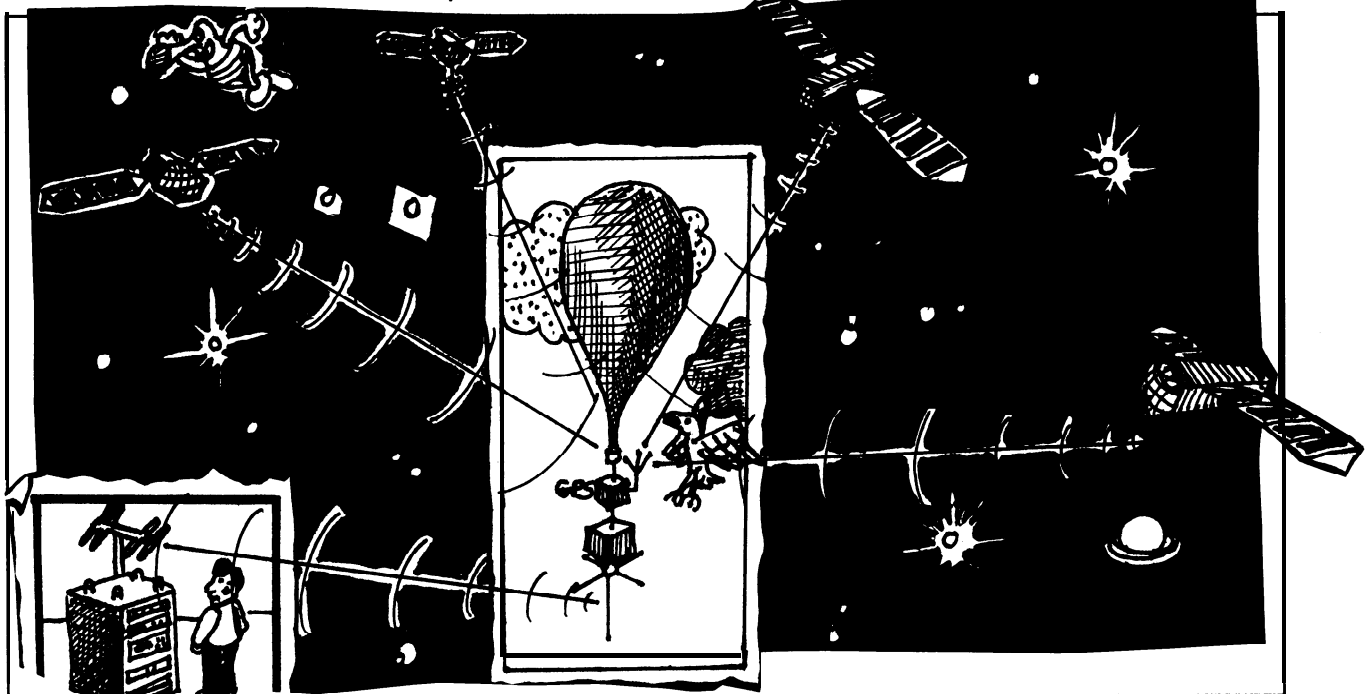

Le coût du système est qiqantesque; il est pris en charge par le Pentagone. Son utilisation

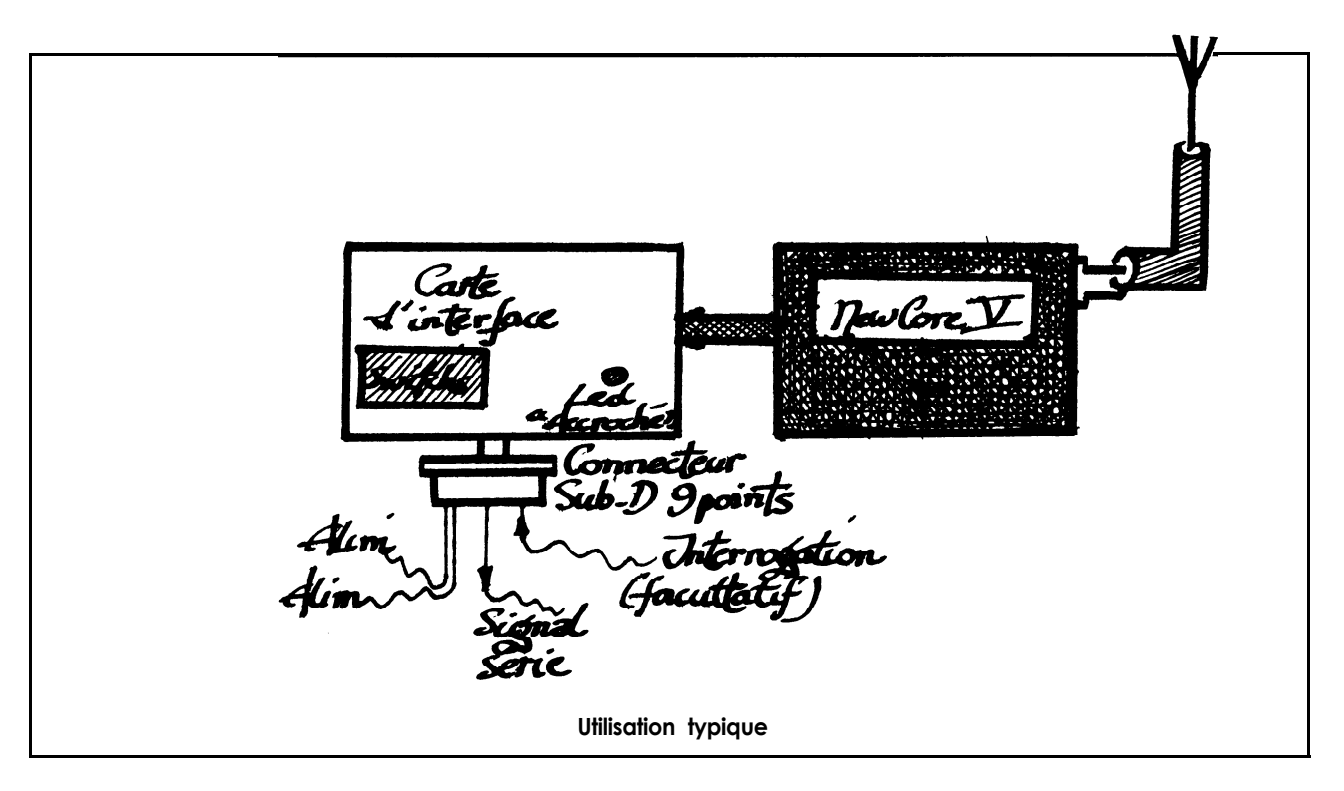

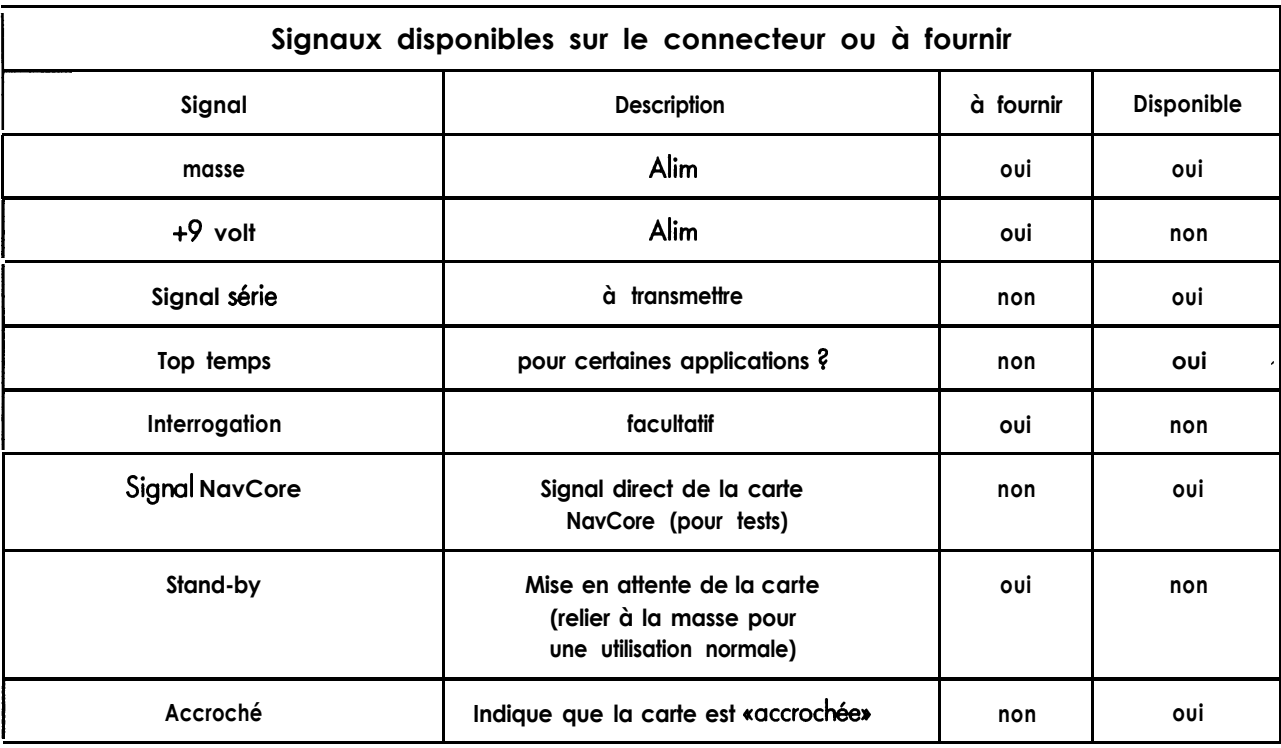

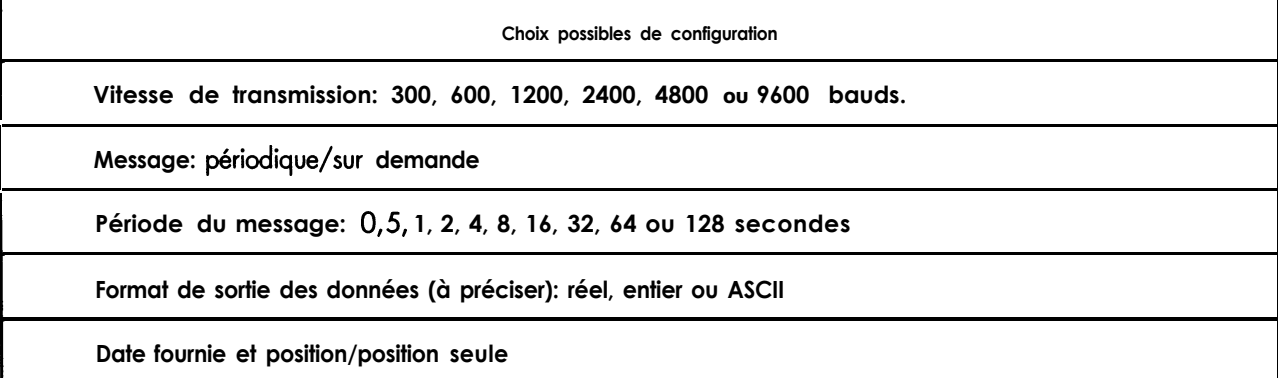

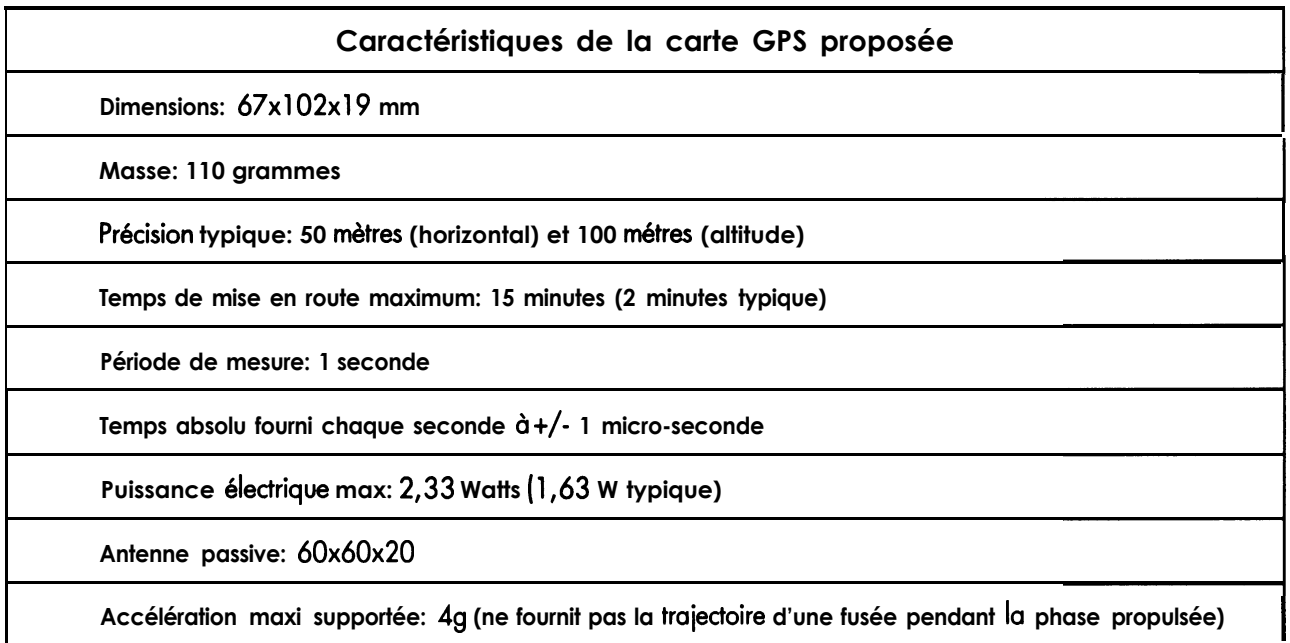

**I'indi Dans un premier temps, il est indispensable que les clubs intéressés me l'indiq**uent (sans aucun engagement) en renvoyant le coupon se trouvant à la fin du<br>**3.2.Inf**0.

**Arnaud Colmon**

## **LE** CALENDRIER **DU SECTEUR ESPACE**

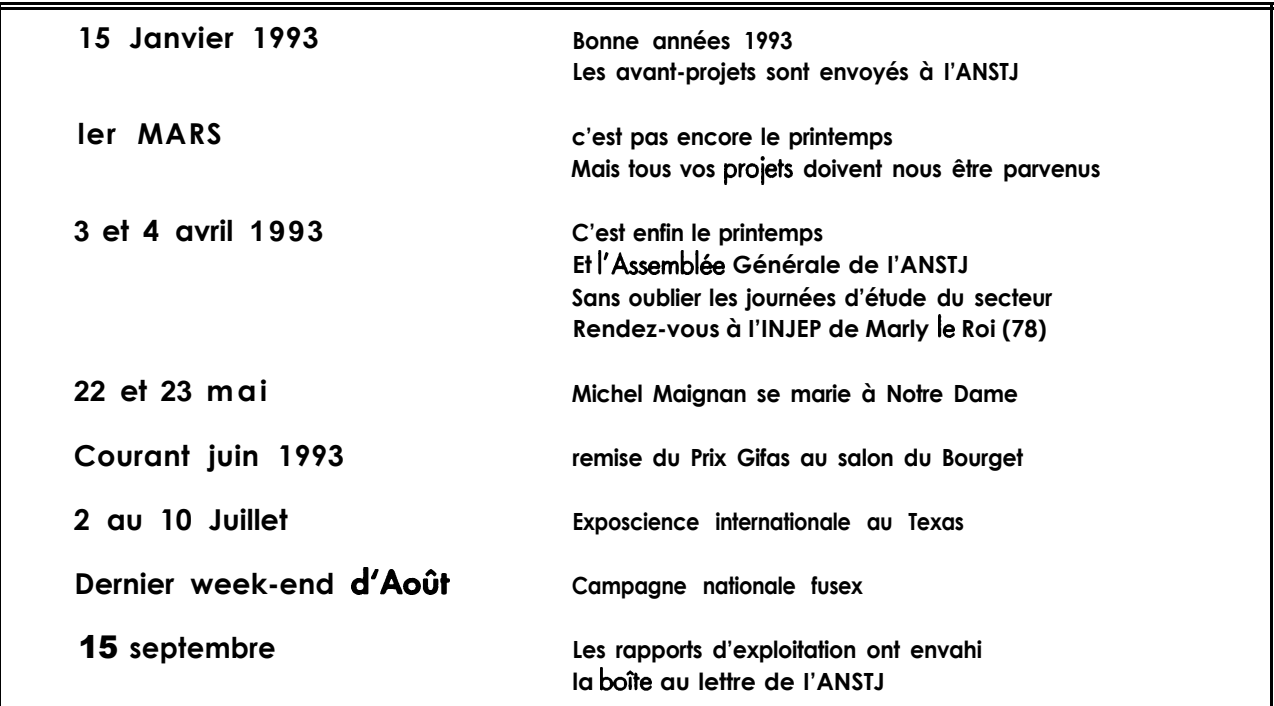

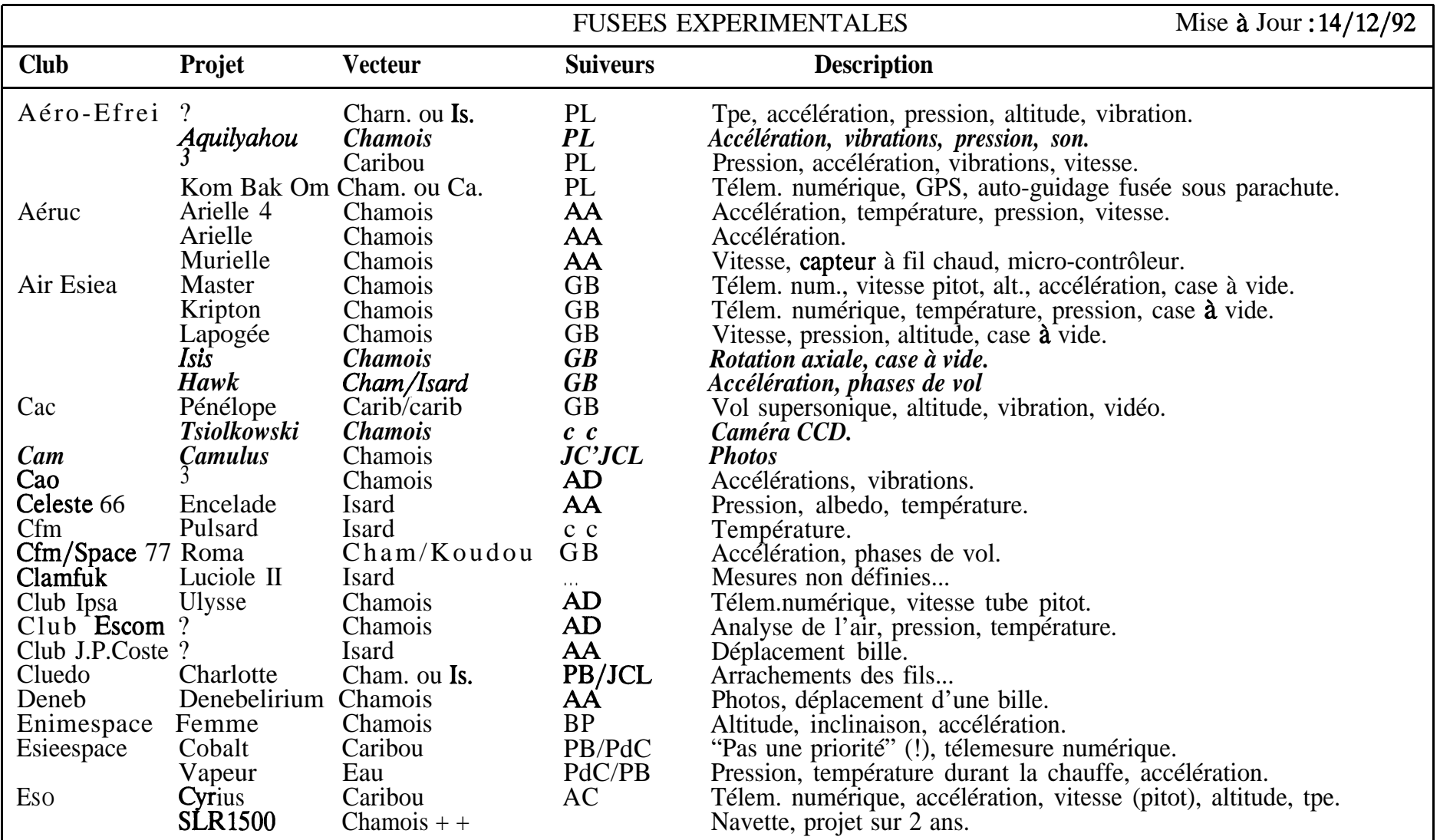

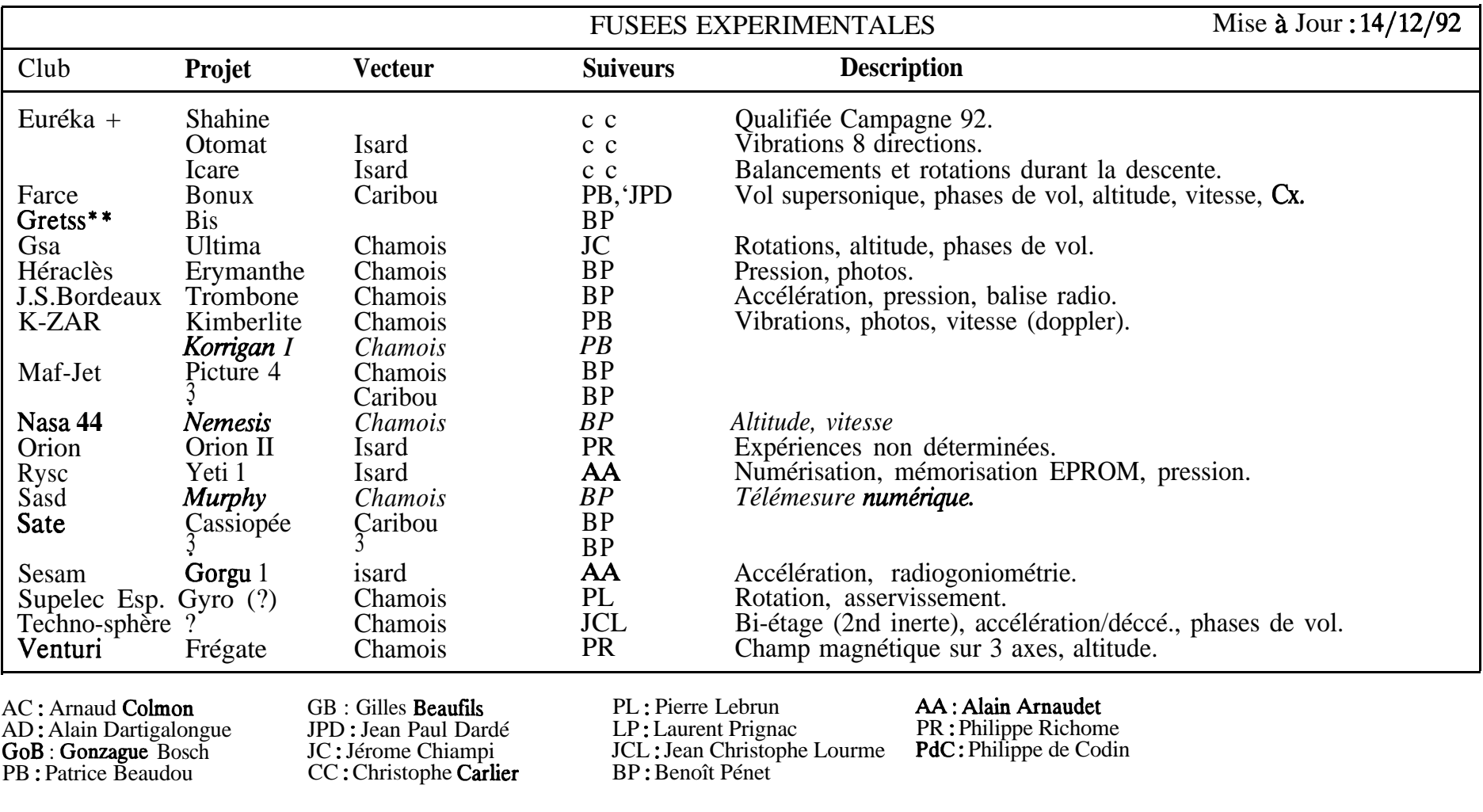

 $\sim$ 

 $\alpha$ 

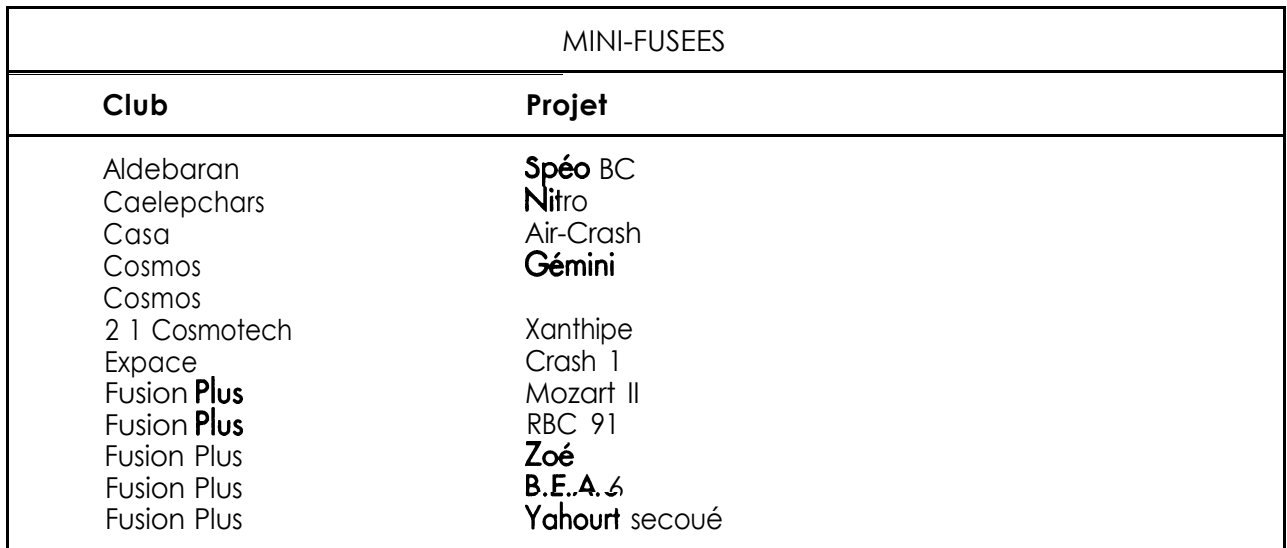

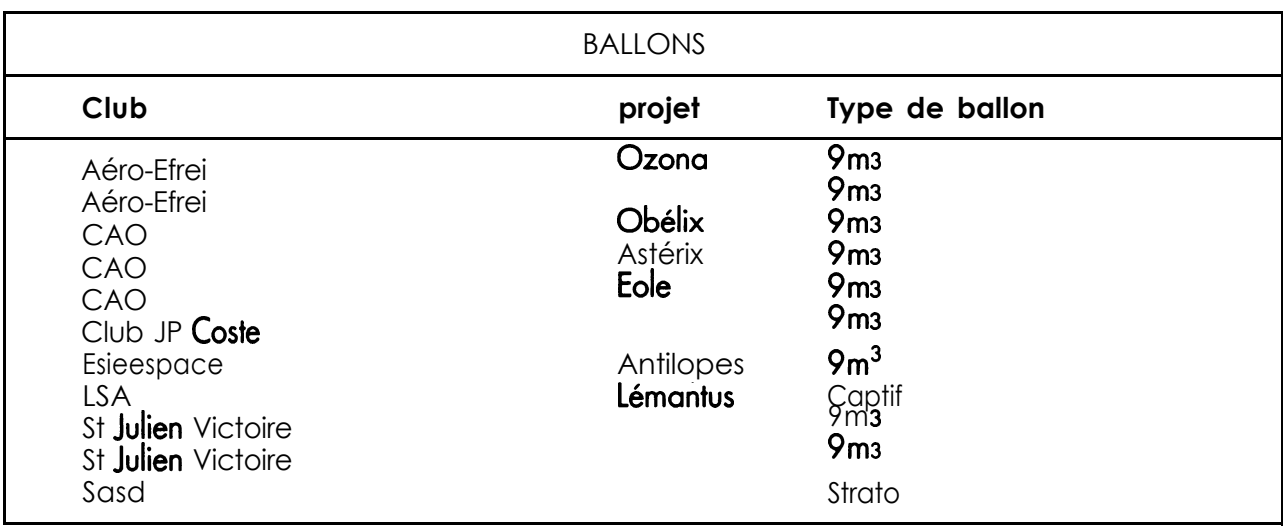

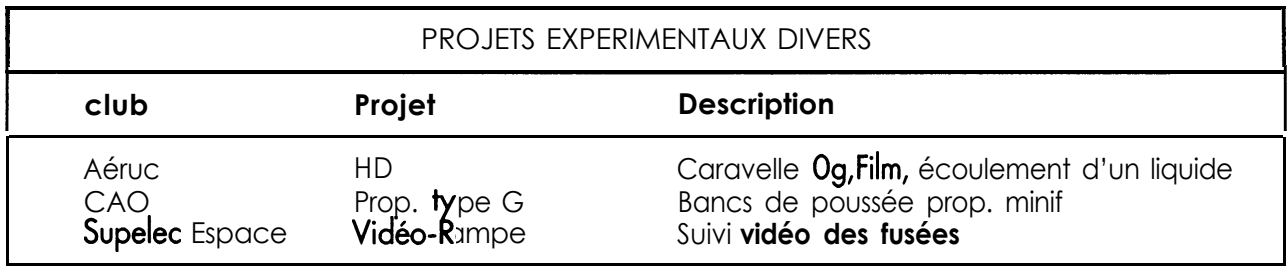

## **OUVREZ-IA! (ou LE COURRIER DES CLUBS)**

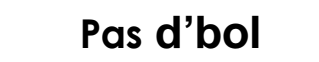

**Suite au cambriolage de l'appartement de Thierry Bourret (Contraste) l'appareil photo 4x3 6 avec Y Dos 250 vues du projet Korus (ballon stratosphérique) s'est envolé... Si un club connaît un équivalent d'occasion, qu'il nous contacte à:**

.

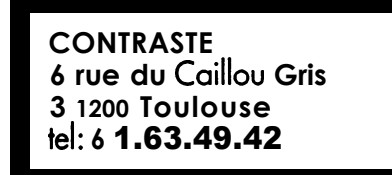

**I-** Courrier<br>**I- symptomati** 

**symptomatique**

**Suite à diverses conversations, ie m'aperçois de le fait (ie retranscris fidèlement la lettre! NDLR) de changer de lieu de campagne de** lancement serait le moment idéal de «demander» **aux clubs ce que eux veulent. L'exemple de**

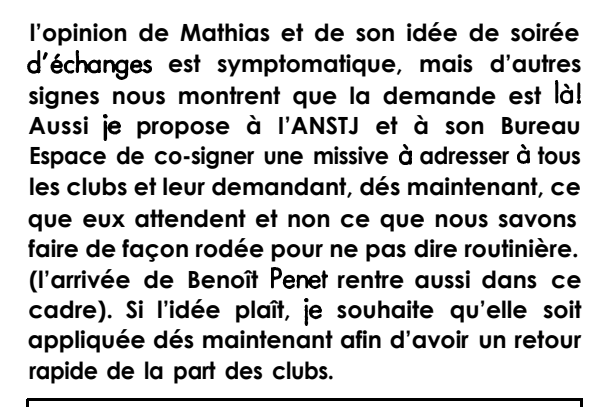

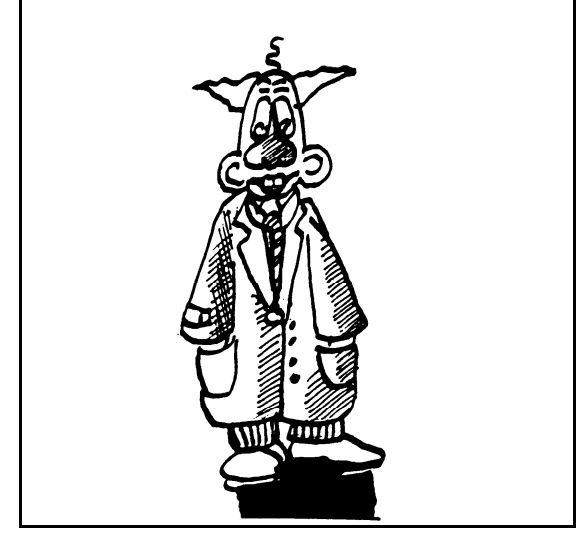

**Voila, c'était une idée, mais ie crois qu'elle a son importance.**

**Jean Paul**

## **OUVREZ-IA, LE COIN DE IA MINIF**

**Ah, l'ogive d'une fusée! On pourrait en écrire des livres, et l'on se demande parfois pourquoi l'ère humaine n'a point engendré de grands poètes décrivant sous toutes leurs facettes ces magnifiques ogives qui composent nos fusées. Mais cette demande ne subsiste pas longtemps dans nos faibles esprits de simples mortels. Car avec du recul, la narration de ces objets insipides, géométriques, peu esthétiques ne présente que peu d'intérêts. En revanche, leur fabrication est un sujet fort intéressant pour le fuséomane de base, expérimenté ou confirmé. Ce n'est d'ailleurs pas rare que dans les salons à la mode... Mais ie m'égare, venons en aux faits.**

.

## **Une ogive en composite polyester/fibre de** verre

**par Jean-Christophe Lourme du GSA et vaillant animateur minif**

**Ces données sont issues de nos tests en résistance des matériaux effectués dans le soi ohI combien dur de MourmeIon. Cette petite introduction pour mettre définitivement un terme à la polémique des fusées du GSA: leur vol balistique était programmé et voulu pour tester les ogives...**

#### **Le matériel:**

- - **Une paire de gants insensible aux solvants**
- - **Fibre de verre en toile**
- **- Résine polyester et durcisseur**
- **Spatule ou quelque chose pour mélanger (prenez la spatule a gâteau de maman qui sera ravie de contribuer à la science)**
- **Pot en verre pour préparer la résine**

**- Tige pour appliquer la toile dans le moule (1 es baguettes chinoises aempruntées% au resto du coin)**

- **Mastic polyester**
- **Pour faire le moule:**
- **Une ogive de la forme désirée en bois, en balsa, en polystyrène...**
- **Du plâtre de moulage**
- **Un récipient pour mélanger le plâtre**
- **Un récipient pour le moule (une bouteille** donton aura découpé le haut)
- **De la cire de démoulage ou de la cire type acire d'abeilles**

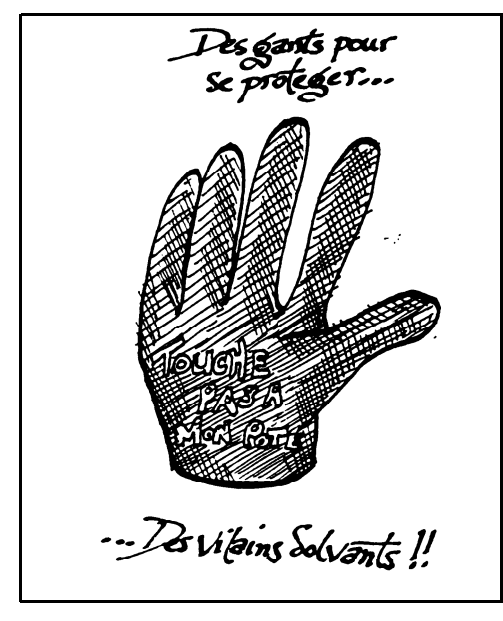

#### **Le moule**

Découper une **bouteille d'eau minérale a la hauteur voulue. Préparer une quantité de plâtre suffisante (a vous de juger...) en versant petit a petit le plâtre dans l'eau (et** **pas l'inverse) et en mélangeant le tout. Une fois que c'est prêt (ni trop liquide, ni trop pâteux), verser le mélange dans la bouteille découpée.**

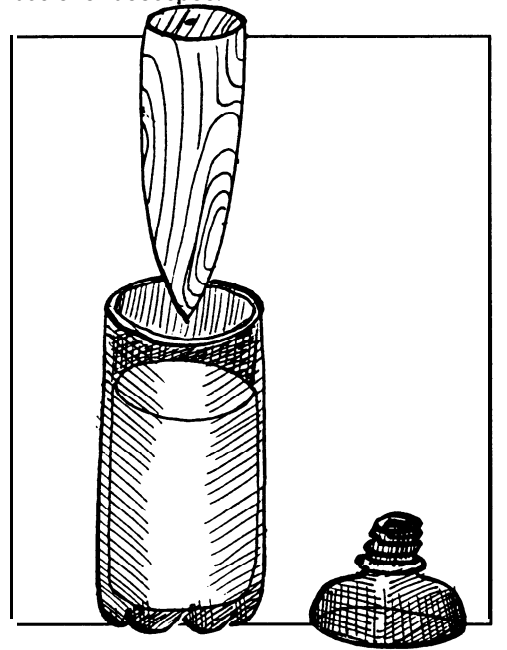

**Enfoncer l'ogive préalablement enduite de cire, dans le plâtre. Prévoir un dispositif pour I'emp&er de remonter (c'est encore** Archimède qui nous fait un sale coup!). **Attendre que le plâtre soit bien sec. Pour le démoulage, si vous n'avez pas laisse dépasser un bout de l'ogive en bois, vous êtes refait** 1 **Il fallait y réfléchir avant. Bon, une fois que le plâtre est bien sec, tournez l'ogive en bois doucement. Normalement elle se détache facilement.**

### **Fibre et résine**

**Enfilez à présent vos gants, car la fibre gratte, irrite et démange les mains. Découpez des triangles de fibre en quantité suffisante pour faire le tour du moule. Cela étant fait, il faudra découper une sorte de couronne en un seul morceau qui puisse faire le tour du moule. Cette couronne servira a rigidifier la base de la future ogive.**

**Préparez la résine en respectant les dosages conseillés par le fabricant: le durcisseur en trop grande quantité ou insuffisamment dosé détériore la qualité de la résine.**

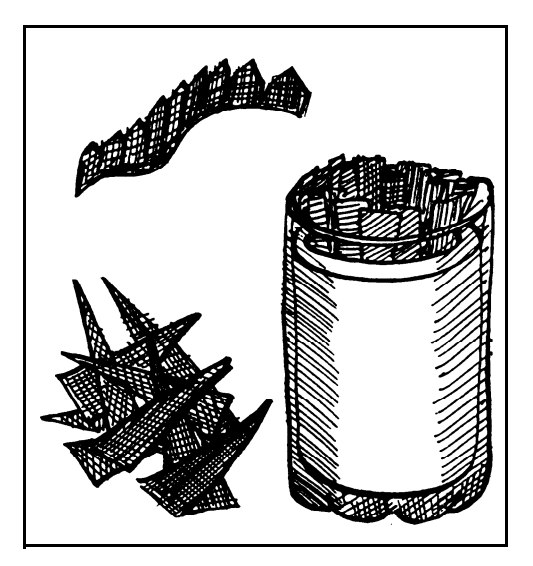

**Enduire les triangles de résine et les plaquer sur les parois du moule préalablement ciré (encore!). Une fois que toute la surface est occupée faites de même avec la couronne.**

**Veillez à ne pas mettre trop de résine sur la fibre. Sinon, elle s'écoule au fond du moule...**

**Respectez le temps de séchage préconisé par le fabricant de la résine. En règle générale, si la résine a tendance à coller aux doigts, même très légèrement, c'est qu'elle n'est pas totalement sèche. Si ça colle encore au bout de 24 heures, revoyez vos dosages ou la qualité de vos produits.**

### Finition

**Lorsqu'elle est bien sèche, tournez délicatement l'ogive (grâce aux bouts de fibre qui dépassent) et enlevez-la du moule. Nettoyez-la au savon pour enlever la cire; faire sécher. Ensuite, vous pourrez lui donner l'aspect final en lui appliquant sur la surface le mastic polyester. Une fois le mastic bien sec, poncez à l'eau et à l'abrasif de plus en plus fin dans le sens de l'ogive.**

**Coupez la fibre en trop, peignez si vous voulez et l'affaire est dans I'sac... Vous pouvez même réutiliser le moule pour une autre ogive.**

### **Une ogive en balsa**

**par Michel Illous ex-membre du club Cife et animateur minif.**

**Michel, il est animateur. Et comme bon nombre d'animateurs, il n'a jamais le temps, toujours en train de courir à droite à gauche. Alors, pensez bien qu'il n'a jamais le temps de m'écrire un article, l'animal... Alors un soir, le v'là qui appelle à I'ANSTJ. «Salut, I'garso que i'lui dit. «Pendant que i'te tiens, tu pourrais** pas nous livrer ta recette miraculeuse pour réaliser des belles ogives en balsa?», «Y a pas d'Iézard» qu'il **me sort... aEcoute bien..** .s

### Le matériel

- - **Du «carré de balsa» de côté égal, ou mieux, supérieur au diamètre de la fusée. Pour un tube de 50 mm, du carré de 60 mm est idéal. Le plus difficile est d'en trouver dans le commerce. Si vous trouvez plus petit (du 20x20, par exemple), essayez de coller les carrés entre eux à la colle à bois.**
- **Une grosse vis à bois de 8x100, par exemple et une perceuse à main avec un support horizontal, ou un tour à bois.**
- **Une râpe**
- **- Du papier de verre**

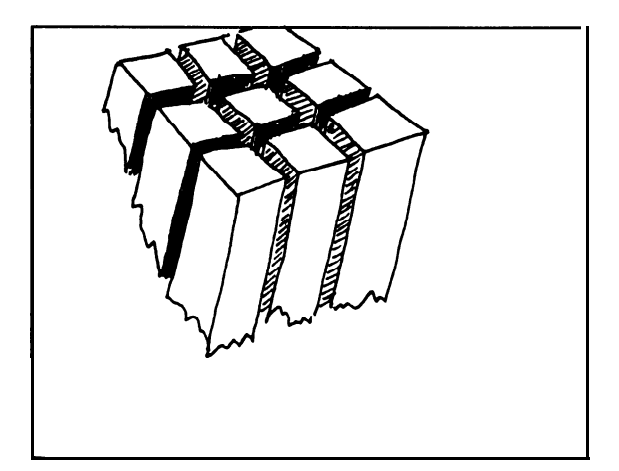

#### **Tout l'art est dans I'centrage**

**Ben ouais... Parole de tourneur, tout l'art est dans le centrage. Aussi, rep&ez soigneusement le centre des deux faces** perpendiculaires à l'axe de votre carré de balsa **en traçant leurs diagonales.**

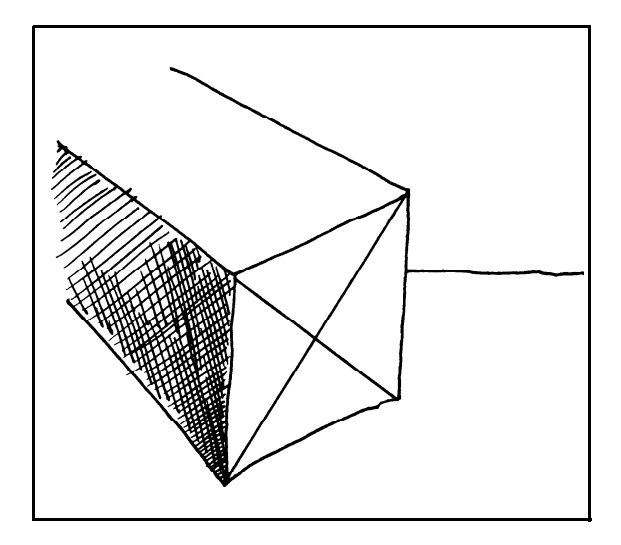

**Une fois ce centre connu, si vous avez un tour a bois, rien de plus simple. II suffit de fixer votre bloc de balsa en plaçant vos deux centres respectifs sur la pointe et la contre pointe du tout, serrez bien la contre pointe et l'affaire est dans I'sac. Pour les heureux possesseurs d'une simple perceuse, cela va être plus scabreux. II va falloir** visser la vis à bois dans le bloc en positionnant le **plus possible celui-ci dans l'axe de la perceuse, un sacre coup de main. Un petit truc consiste a guider votre bloc de balsa avec des cales iudicieusement placées et a visser le bloc en actionnant à tr&s faible vitesse votre perceuse. Les heureux possesseurs de variateurs électroniques comprendront enfin l'utilité des variateurs..** .

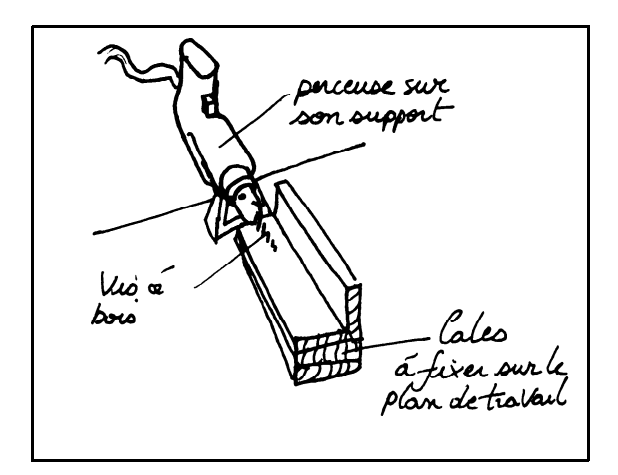

#### **Je ponce, tu rcapes...**

**Une fois le bloc de balsa fixé sur votre machine, faites tourner doucement et attaquez le bloc a la râpe pour dégrossir. Prenez votre temps, ne forcez pas sur le bloc au risque de le détériorer. N'oubliez pas de compenser la contre pointe (le balsa s'écrase) si vous travaillez sur un tour a bois. Une fois que le bloc est dégrossi, formez votre ogive au papier de verre... touiours avec doigté et délicatesse.**

#### **Une belle finition**

**peux solutions sont possibles pour une finition. Le probleme du balsa est simple: il est poreux. Ainsi on ne peut pas peindre directement dessus. Vous pouvez donc appliquer trois types de produit dessus pour supprimer cette porosité: un mélange de colle a bois et d'eau, un vernis réalisé a base de polystyrène dilué dans du trichlo. ou du mastic de type pâte a bois... A vous de choisir.**

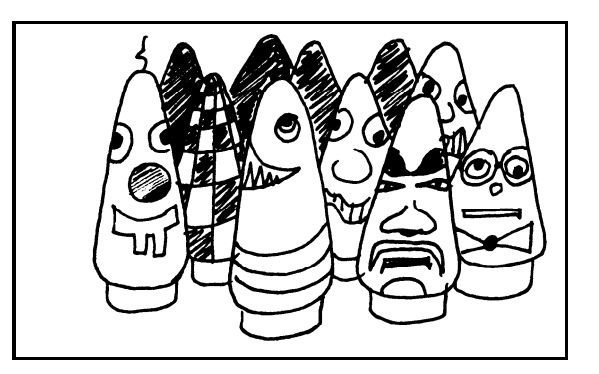

**II est aussi possible de réaliser avec le même procédé de tournage des ogives en** polystyrène de type «Roofmate». C'est un **matériau d'isolation que l'on trouve assez facilement dans les magasins de bricolage et qui a un aspect bleu ciel et compact. Contrairement aux polystyrènes plus usuels utilises pour l'isolation murale ou dans l'alimentaire frigorifique, ce matériau est monobloc. II est de ce fait moins friable.**

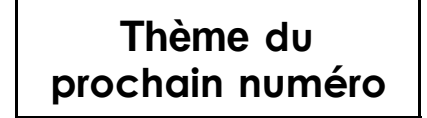

**Je remercie nos deux fidèles lecteurs pour** leurs articles et fait de nouveau appel à vous **pour le prochain 3.2.Info dont le «Coin d'la miniL aura pour thème: La fixation des ailerons**

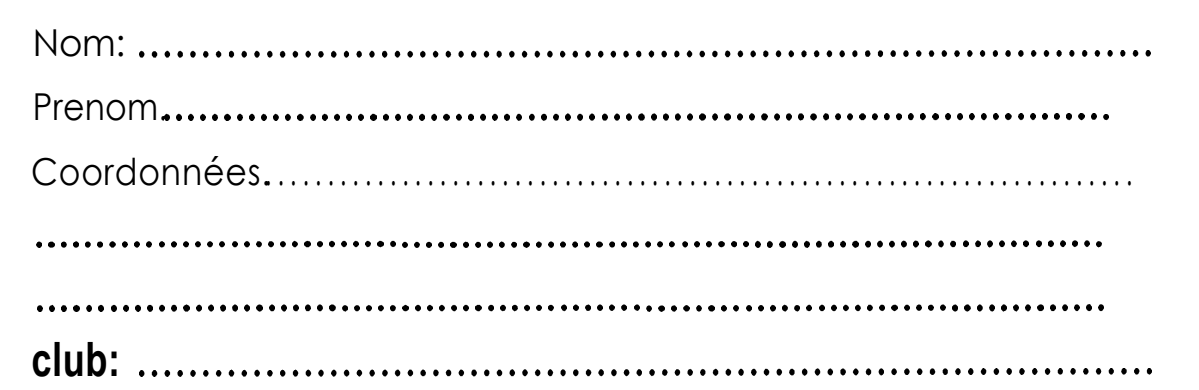

Est intéressé par l'emport d'un récepteur GPS. Ci-joint une copie de notre définition d'objectifs.

 $\Box$  Est intéressé pour participer  $\dot{a}$  une commission du secteur espace. Indiquez quelle commission vous interpelle.

Est intéresse par l'hypothetique stage d'animateur en minifusée se déroulant à Pâques 1993

Vous envoie quelques remarques concernant la future campagne nationale fusex 1993

 $\Box$  Vous envoie un article à publier dans le prochain 3.2. Info

Coupon à détacher et à renvoyer au plus vite à l'ANSTJ, secteur Espace, 17 avenue Gambetta 91130 Ris Orangis